## **Windows von USB-Gerät installieren**

Um Windows von einem USB-Gerät (USB-Stick, USB-Festplatte) zu installieren, kann folgendes Tool genutzt werden:

## [Windows USB/DVD Download Tool](https://wudt.codeplex.com/)

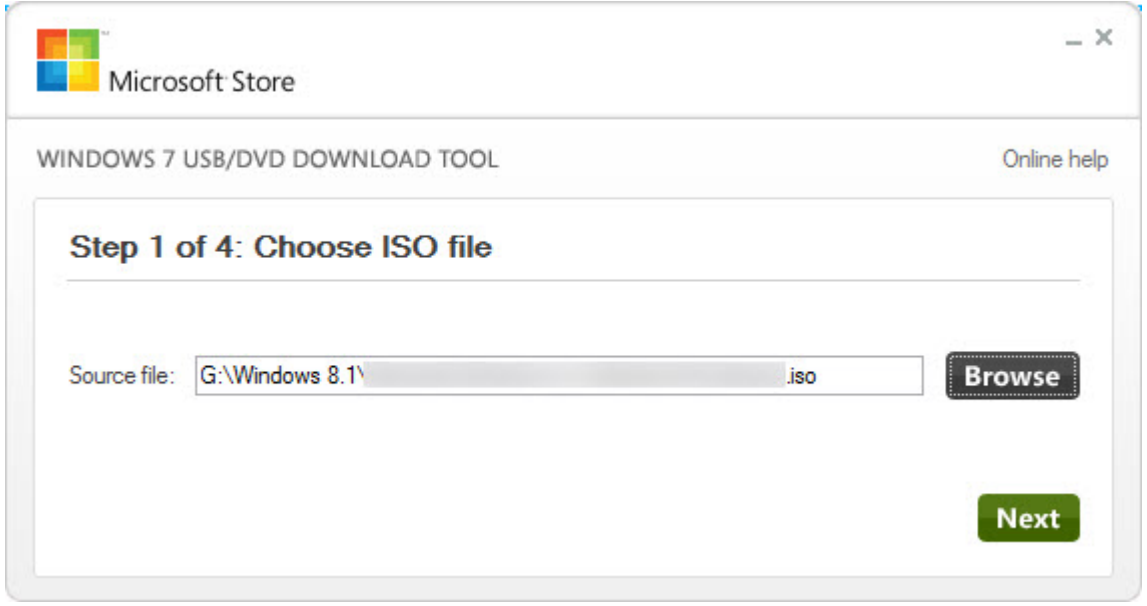

## **Hinweise**

- Das Tool akzeptiert nur ISO-Files
- Als Alternative kann auch [Rufus](http://rufus.akeo.ie) genutzt werden

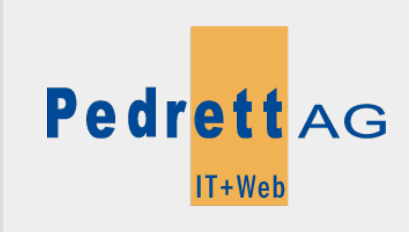

Dieses Dokument stammt aus dem Wiki der Pedrett IT+Web AG. Unter Berücksichtigung der [Nutzungsbedingungen](http://wiki.pitw.ch/doku.php/info:nutzungsbedingungen) ist eine Weiterverbreitung des Inhalts erlaubt, solange die [Pedrett IT+Web AG](http://www.pitw.ch) als Autor genannt wird.

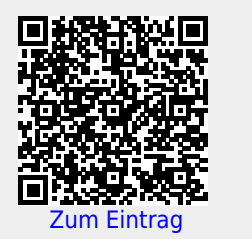